### F 689 – Mecânica Quântica I

2º Semestre de 2021 28/11/2021 Aula 26

### Aulas passadas [*Lx, Ly*] = *i*~*L<sup>z</sup> L<sup>z</sup>* = *XP<sup>y</sup> Y P<sup>x</sup>* [*Ly, Lz*] = *i*~*L<sup>x</sup>*

Definição geral de momento angular: 3 operadores tais que [*Lz, Lx*] = *i*~*L<sup>y</sup>* [*Ly, Lz*] = *i*~*L<sup>x</sup>*

$$
[J_x, J_y] = i\hbar J_z
$$
  

$$
[J_y, J_z] = i\hbar J_x
$$
  

$$
[J_z, J_x] = i\hbar J_y
$$

*J*<sup>2</sup> = *J*<sup>2</sup> *<sup>x</sup>* + *J*<sup>2</sup> *<sup>y</sup>* + *J*<sup>2</sup> *z* ⇥ *J*<sup>2</sup>*, J<sup>i</sup>* ⇤ = 0 Módulo quadrado do momento angular:  $J^2 = J_x^2 + J_y^2 + J_z^2$  $[J^2, J_i] = 0$ 

> Assim, escolheremos  $J^2$  e, por exemplo,  $J_z$ , para formar *J*<sub>2</sub>, *J*<sub>2</sub>, *J*<sub>2</sub>, *L*<sub>2</sub>, *L*<sub>2</sub>  $\overline{I}$  =  $\overline{I}$  =  $\overline{I}$ *J*<sub>*J*</sub>+ *J*<sub>*J*</sub>

# Aulas passadas

Auto-vetores simultâneos de  $J^2$ ,  $J_z$ :

$$
J^{2} | k, j, m \rangle = j (j + 1) \hbar^{2} | k, j, m \rangle
$$
  

$$
J_{z} | k, j, m \rangle = m \hbar | k, j, m \rangle
$$

 $\frac{1}{i}$  m  $\frac{2}{i}$ V 2 Os valores possíveis de (*j*,*m*) são: *,* 1*,* e *,* 2*,*  $\dot{e}$ *,...* onde *k* distingue entre os auto-vetores diferentes com mesmo (*j*,*m*). *<sup>J</sup>*<sup>2</sup> *<sup>|</sup>k, j, m*<sup>i</sup> <sup>=</sup> *<sup>j</sup>* (*<sup>j</sup>* + 1) <sup>~</sup><sup>2</sup> *<sup>|</sup>k, j, m*<sup>i</sup> *J*<sub>*z*</sub> *<i>a*<sub>*k*</sub> *<i><i>i m a*<sup>*s*</sup> *são*:

$$
j = 0, \frac{1}{2}, 1, \frac{3}{2}, 2, \frac{5}{2}, \dots
$$
  

$$
m = -j, -j + 1, \dots, j - 1, j
$$

Para cada *j*, há 2*j*+1 valores possíveis de *m*.

### Aulas passadas *x* tan <sup>=</sup> *<sup>y</sup> |k, j, m*i

<sup>p</sup>*l*(*<sup>l</sup>* + 1)<sup>~</sup> *<sup>m</sup>*<sup>~</sup> <sup>p</sup>*l*(*<sup>l</sup>* + 1) *<sup>m</sup>*<sup>2</sup><sup>~</sup>  $\sum_{i=1}^{g(j)}$  $j \in \mathbb{R}$ =1 *|k, j, m*i = *k,k*0*j,j*0*m,m*<sup>0</sup> Base padrão:  $[k = 1, 2, \ldots, g(j)] \langle k', j', m'|k, j, m \rangle = \delta_{k,k'} \delta_{j,j'} \delta_{m,m'}$ X X  $+j$  $\sum$ *g*(*j*)  $|k, j, m\rangle \langle k, j, m| = \mathbb{1}$ 

Ação universal dos operadores **J** na base padrão: *j m*=*j k*=1 *J<sup>z</sup> |k, j, m*i = *m*~ *|k, j, m*i

$$
J^{2} | k, j, m \rangle = j (j + 1) \hbar^{2} | k, j, m \rangle
$$
  
\n
$$
J_{z} | k, j, m \rangle = m \hbar | k, j, m \rangle
$$
  
\n
$$
J_{+} | k, j, m \rangle = \sqrt{j (j + 1) - m (m + 1)} \hbar | k, j, m \rangle
$$
  
\n
$$
J_{-} | k, j, m \rangle = \sqrt{j (j + 1) - m (m - 1)} \hbar | k, j, m \rangle
$$
  
\n
$$
\mathcal{S}_{\kappa} \setminus \mathcal{S}_{\delta}
$$

# Aulas passadas *<sup>J</sup>*<sup>2</sup> *<sup>|</sup>k, j, m*<sup>i</sup> <sup>=</sup> *<sup>j</sup>* (*<sup>j</sup>* + 1) <sup>~</sup><sup>2</sup> *<sup>|</sup>k, j, m*<sup>i</sup>

*M*omento angular orbital:  $L = \mathbf{R} \times \mathbf{P}$ 

*<sup>J</sup>*<sup>+</sup> *<sup>|</sup>k, j, m*<sup>i</sup> <sup>=</sup> <sup>p</sup>*<sup>j</sup>* (*<sup>j</sup>* + 1) *<sup>m</sup>* (*<sup>m</sup>* + 1)<sup>~</sup> *<sup>|</sup>k, j, m*<sup>i</sup> *<sup>J</sup> <sup>|</sup>k, j, m*<sup>i</sup> <sup>=</sup> <sup>p</sup>*<sup>j</sup>* (*<sup>j</sup>* + 1) *<sup>m</sup>* (*<sup>m</sup>* 1)<sup>~</sup> *<sup>|</sup>k, j, m*<sup>i</sup> Operadores **L** na representação de posição (em coordenadas esféricas):

$$
L_x = i\hbar \left( \sin \theta \frac{\partial}{\partial \theta} + \frac{\cos \phi}{\tan \theta} \frac{\partial}{\partial \phi} \right)
$$
  
\n
$$
L_y = i\hbar \left( -\cos \theta \frac{\partial}{\partial \theta} + \frac{\sin \phi}{\tan \theta} \frac{\partial}{\partial \phi} \right)
$$
  
\n
$$
L_{\pm} = \hbar e^{\pm i\phi} \left( \pm \frac{\partial}{\partial \theta} + \frac{i}{\tan \theta} \frac{\partial}{\partial \phi} \right)
$$
  
\n
$$
L_z = -i\hbar \frac{\partial}{\partial \phi}
$$
  
\n
$$
L^2 = -\hbar^2 \left[ \frac{1}{\sin \theta} \frac{\partial}{\partial \theta} \left( \sin \theta \frac{\partial}{\partial \theta} \right) + \frac{1}{\sin^2 \theta} \frac{\partial^2}{\partial \phi^2} \right]
$$

### Aula passada *L*<br>*L*<br>*L*

tâneas c 11  $|L^2|$ @ @✓ ✓ Auto-funções simultâneas de *L*<sup>2</sup> e *Lz*:

$$
-\left[\frac{1}{\sin\theta}\frac{\partial}{\partial\theta}\left(\sin\theta\frac{\partial}{\partial\theta}\right) + \frac{1}{\sin^2\theta}\frac{\partial^2}{\partial\phi^2}\right]\psi(r,\theta,\phi) = l(l+1)\psi(r,\theta,\phi) -i\frac{\partial}{\partial\phi}\psi(r,\theta,\phi) = m\psi(r,\theta,\phi)
$$

 $m$  e *l* só pode assumir valores inteiros.

$$
\psi(r,\theta,\phi) = R_{kl}(r) Y_{lm}(\theta,\phi)
$$

$$
Y_{ll}(\theta,\phi) = \frac{(-1)^l}{2^l l!} \sqrt{\frac{(2l+1)!}{4\pi}} (\sin\theta)^l e^{il\phi}
$$

$$
Y_{lm}(\theta,\phi) = \left[\frac{L}{\hbar\sqrt{l(l+1) - m(m-1)}}\right]^{(l-m)} Y_{ll}(\theta,\phi)
$$

$$
\Rightarrow \text{HARMMUCOS} \quad \text{ESFE}(1 \text{COS})
$$

#### Aula passada *A*<sub>li</sub>l<sub>2</sub>  $\alpha$ ~ <sup>p</sup>*l*(*<sup>l</sup>* + 1) *<sup>m</sup>* (*<sup>m</sup>* 1)#(*lm*) ~ ~ <sup>p</sup>*l*(*<sup>l</sup>* + 1) *<sup>m</sup>* (*<sup>m</sup>* 1)#(*lm*) <sup>p</sup>*l*(*<sup>l</sup>* + 1) *<sup>m</sup>* (*<sup>m</sup>* 1)#(*lm*) *A*uld passadd **N** sin ✓*d*✓*Y* ⇤ *<sup>l</sup>*0*m*<sup>0</sup> (✓*,* ) *Ylm* (✓*,* ) = *l,l*0*m,m*<sup>0</sup>

Ortonormalização:  $\int^{2\pi}$ 0  $d\phi$  $\int_0^\pi$ 0  $\sin \theta d\theta Y^*_{l'm'} (\theta, \phi) Y_{lm} (\theta, \phi) = \delta_{l,l'} \delta_{m,m'}$  $\frac{1}{\sqrt{2}}$  $\int^{2\pi} d\phi \int^{\pi} \sin \theta d\theta V_{\nu}^*$ ,  $(\theta, \phi) Y_{lm}(\theta, \phi) = \delta_{l,l} \delta_{m,m}$  $r^2$  $\overline{d}$ sin ✓*d*✓*Y* ⇤ *<sup>l</sup>*0*m*<sup>0</sup> (✓*,* ) *Ylm* (✓*,* ) = *l,l*0*m,m*<sup>0</sup>  $f_0 \stackrel{\text{def}}{=} \int_0^{\infty}$  $\frac{1}{2}$ *cl,mYlm* (✓*,* ) *f* (✓*,* ) = X

 $f(\theta, \phi)$ :  $f(\theta, \phi)$ *l*  $\sum_{l=0}^{l} \sum_{m=-l}^{l}$  $\overline{c}$  $,m<sub>i</sub>$  $=$  $\int_0^{\infty}$   $\frac{\omega \varphi}{\sqrt{2}} \int_0^{\infty}$   $\frac{\sin \theta \omega \varphi}{\sqrt{2}} \frac{I}{m'}$ Expansão de funções de  $(\theta,\phi)$ :  $f(\theta,\phi) = \sum_{n=1}^{\infty} \sum_{n=1}^{n}$ *l*=0 *l*  $m = -l$ *cs* de  $(\theta, \phi)$ :  $f(\theta, \phi) = \sum_{n=1}^{\infty} \sum_{l=1}^{l} c_{l,m} Y_{lm}(\theta, \phi)$  $c_{l,m} =$  $\int^{2\pi}$ 0  $d\phi$  $\int_0^\pi$ 0  $\sin \theta d\theta Y^*_{l'm'} (\theta, \phi) f(\theta, \phi)$ *l*=0  $\frac{1}{2}$  $f(\theta, \phi) = \sum_{n=0}^{\infty} \sum_{n=0}^{n}$  $,1$  $\int_{0}^{2\pi} d\phi \int_{0}^{\pi} \sin \theta d\theta V$  $(\mathcal{O},\varphi)$ .  $\int$   $(\mathcal{O},\varphi)$  $l=0$   $m=$  $l=0$   $m=-l$ <br> $l^{2\pi}$   $l^{\pi}$  $f\left(\theta,\phi\right)=$  $\infty$  *l*  $\overline{l}$  =  $2\pi$   $\int_0^\pi$ 

 $\sum_{m=-l}^{l}$  $Y_{lm}^*$  ( $\theta'$ , $\phi'$ )  $Y_{lm}$  ( $\theta$ , $\phi$ ) =  $\frac{1}{\sin \theta} \delta$  ( *l* **Fechamento:**  $\sum_{l=0}^{n} \sum_{m=-l}^{n} Y_{lm}^{*} (\theta', \phi') Y_{lm} (\theta, \phi) = \frac{1}{\sin \theta} \delta (\theta - \theta') \delta (\phi - \phi')$  $\sum_{i=1}^{n}$  $\sum_{k=1}^{\infty}$ *l*=0 *l*  $m=-l$  $Y_{lm}^*\left(\theta',\phi'\right)Y_{lm}\left(\theta,\phi\right)=\frac{1}{\sin{\theta}}$  $\frac{1}{\sin \theta} \delta (\theta - \theta') \delta (\phi - \phi')$ *l*=0  $\infty$  $\sum_{l=0}^{\infty}$  $\sum_{i=1}^{l} Y_i^* (\theta' \phi') Y_i (\theta \phi) = \frac{1}{l}$  $\sum_{i=1}^{n} X_{lm}^{*}(\theta', \phi') Y_{lm}(\theta, \phi) = \frac{1}{\sin \theta} \delta(\theta - \theta') \delta(\phi - \phi')$ *l*=0 *m*=*l*  $\left(\theta-\theta'\right)\delta\left(\phi-\phi'\right)$ 

*l,m* (✓*,* )=(1)*<sup>m</sup> <sup>Y</sup>l,<sup>m</sup>* (✓*,* ) Complexo conjugado:  $Y_{l,m}^*\left(\theta,\phi\right) = \left(-1\right)^m Y_{l,-m}\left(\theta,\phi\right)$ 

 $Y_{l,m}$   $(\pi - \theta, \phi + \pi) = (-1)^{l} Y_{l,m} (\theta, \phi)$ *Yl,m* (✓*,* ) Inversão espacial:  $\mathbf{r} \rightarrow \mathbf{r}$   $Y_{l,m}$   $(\pi - \theta, \phi + \pi) = (-1)^l Y_{l,m} (\theta, \phi)$ 

# Aula passada *l,m* (✓*,* )=(1)*<sup>m</sup> <sup>Y</sup>l,<sup>m</sup>* (✓*,* )

*V*alores esperados:  $\left[\ell, \ell, m\right]$ 

$$
\langle L_x \rangle = 0
$$
  
\n
$$
\langle L_y \rangle = 0
$$
  
\n
$$
\langle L_x^2 \rangle = \frac{\hbar^2}{2} [l(l+1) - m^2]
$$
  
\n
$$
\langle L_y^2 \rangle = \frac{\hbar^2}{2} [l(l+1) - m^2]
$$
  
\n
$$
\Delta L_x = \sqrt{l(l+1) - m^2} \frac{\hbar}{\sqrt{2}}
$$
  
\n
$$
\Delta L_y = \sqrt{l(l+1) - m^2} \frac{\hbar}{\sqrt{2}}
$$

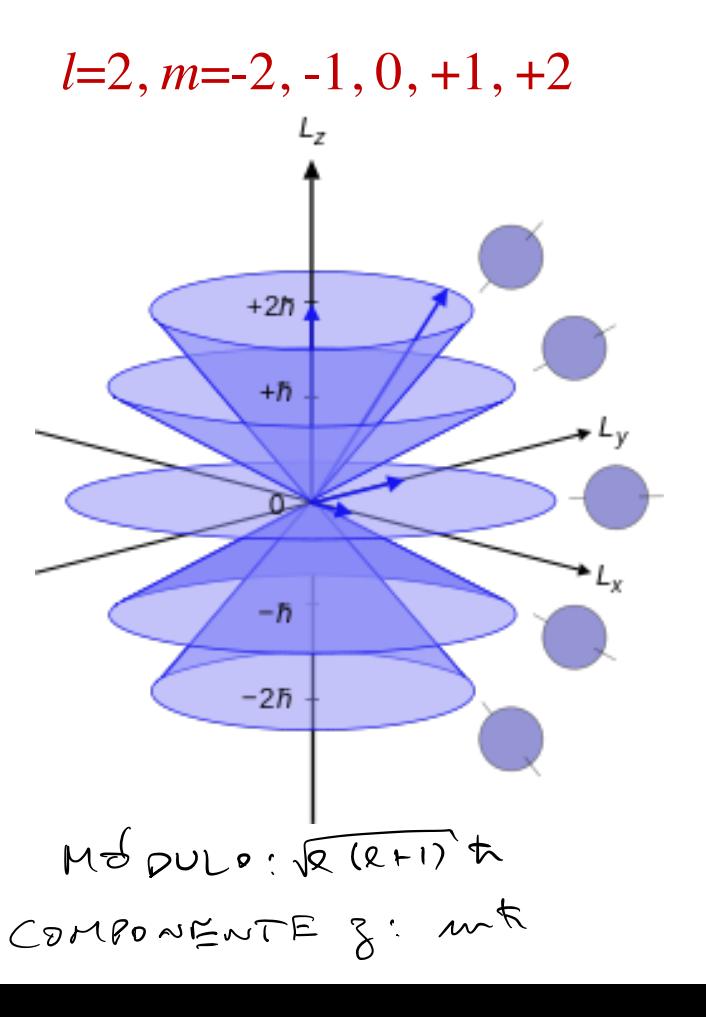

### Probabilidades de medidas de  $L^2$  e  $L_z$

Suponha dada uma função de estado:  $\psi(r, \theta, \phi)$ PARA ISSO, E INTERESSANTE OLHAR RARA BASE PADRÃO,  $(k_1 k_1 w$ , CUJA FUNÇÃO DE ONDA PODE SER ESCRITA CONOS  $<\alpha_{1}\vartheta_{1}\varphi(k_{1}\alpha_{1}m_{2})=\kappa_{Re}(\Lambda)\gamma_{em}(\vartheta_{1}\varphi)$ SEM ESPECIFICAR A PARTE RADIAL. VAMOS ASSUMIR A ORTONORMALIZAÇÃO SEPARADA  $\int_{0}^{2\pi} d\phi \int_{0}^{\pi} \sin \theta d\theta Y_{l'm'}^{*}(\theta, \phi) Y_{lm}(\theta, \phi) = \delta_{l,l'} \delta_{m,m'}$  $\int n^2 dx \int_{k'Q}^{k}(\Lambda) R_{ke}(\Lambda) = \delta_{k,k'}$ NOTEM QUE TEMOS O MESMO & NA ÚLTIMA

EXPRESSAD

ASSIM, POPEMOS EXPANDIR QUULQUER ESTADO:

$$
|\psi\rangle = \sum_{k, l, m} C_{k, l, m} |k, l, m\rangle
$$
  $\sum_{k, l, m} |C_{k, l, m}|^2 = 1$   
\n $\sum_{l=0}^{\infty} \sum_{m=1}^{l} \sum_{k=1}^{2} (k-1)^{l}$ 

NA REPRESENTAÇÃO DE POSIÇÃO:

$$
\psi(\Lambda_{\beta},\phi)=\sum_{k_{1}k_{1}m}C_{k_{2}m}R_{k_{2}}(\Lambda)Y_{l_{1}m}(\theta,\phi)
$$

ONPE:  $C_{k\ell\mu\nu} = \frac{1}{2} (k\ell\mu\nu) + 2$ <br>=  $\int r^2 dr \int d\phi \int \sin\theta d\phi$   $K_{k\ell}(\Lambda) \int_{\ell m}^{\Lambda} (\theta_1 \phi) \psi(\Lambda_1 \phi_1 \phi)$ 

# Probabilidades de medidas de  $L^2$  e  $L_z$

Método 1: Supondo que temos uma base  $R_{kl}(r)$ .

$$
PADO
$$
  $|4\rangle = \sum_{kq_{ur}} C_{kq_{ur}}|lklm\rangle$ 

PO POSTULADO 4:<br> $P_{L^{2}/L_{\tilde{K}}} (Q_{1}m) = \sum_{k=1}^{q(a)} |\langle kl m| 4 \rangle|^{2} = \sum_{k=1}^{q(a)} |C_{kkm}|^{2}$ ADICIONALMENTE SE MEDIRMOS APENAL L<sup>2</sup>:<br> $P_{L^2}(Q) = \sum_{k=1}^{6(2)} \sum_{m=-8}^{+8} |C_{k2m}|^2$ FINALMENTE, SE MEDIRMOS APENAL LZ:  $P_{L_{k}}(m) = \sum_{2}\sum_{k=1}^{n(k)} |C_{k,2,m}|^{2}$ ONDE A RESTRIÇÃO (2 3 \ml) E NECESSARIA PORDUE IMMIS R

Método 2: Sem a suposição de que temos uma base  $R_{kl}(r)$ , podemos expandir apenas a parte angular, já que o momento angular só age nos ângulos.

PODEHOS EXPA101R:  
\n
$$
\psi(\Lambda_{1}D_{1}\phi) = \sum_{l=0}^{\infty} \sum_{m=-l}^{l} a_{l,m}(\Lambda) Y_{lm}(B_{1}\phi)
$$
\n
$$
Q_{l,m}(\Lambda) = \int d\phi \int \lim_{\Lambda_{1}D} \Phi \, d\phi Y_{l,m}^{*}(\theta_{l}\phi) \psi(\Lambda_{l}D_{l}\phi)
$$
\n
$$
MAS_{1}DE: \psi(\Lambda_{1}D_{1}\phi) = \sum_{\phi} C_{k2m} R_{k2}(\Lambda) Y_{l,m}(D_{\phi}\phi)
$$
\nFIGA CLACO BUE:  
\n
$$
Q_{l,m}(\Lambda) = \sum_{k=1}^{2l} C_{k2m} R_{k2}(\Lambda)
$$
\nE

$$
C_{k2m}=\int_{0}^{L}d\lambda R_{k2}^{'}(\lambda)C_{l2m}(\lambda)
$$
 (CDMPARE CPM A ERRESSAD  
ANTERIOR 80 Gean)

$$
\int_{0}^{\infty} \frac{r^{2}dr}{r^{2}} \left| \frac{a_{\ell m}(r)}{a_{\ell m}(r)} \right|^{2} = \int_{0}^{\infty} r^{2}dr \sum_{k=1}^{k} c_{\ell km}k
$$
\n
$$
= \sum_{k=1}^{k} \frac{c_{\ell m}^{k}}{k!2m} \int_{0}^{\infty} r^{2}dr \sum_{k=1}^{k} (1)k_{\ell 1}^{k} dr
$$
\n
$$
= \sum_{k=1}^{k} \left| \frac{c_{\ell km}}{k!2m} \right|^{2} = \int_{0}^{\infty} r^{2}dr \sum_{k=1}^{k} (1)k_{\ell 2}(r)
$$
\n
$$
= \sum_{k=1}^{k} \left| \frac{c_{\ell km}}{k!2m} \right|^{2} = \int_{0}^{\infty} r^{2}dr \sum_{k=1}^{k} (1)k_{\ell 1}^{k} dr \sum_{k=1}^{k} (1)k_{\ell 2}^{k} dr
$$
\n
$$
= \sum_{k=1}^{k} \left| \frac{c_{\ell km}}{k!2m} \right|^{2} = \int_{0}^{\infty} r^{2}dr \left| \frac{c_{\ell m}}{k!2m} \right|^{2}
$$
\n
$$
= \int_{0}^{\infty} \left| \frac{c_{\ell m}}{k!2m} \right|^{2} dr \left| \frac{c_{\ell m}}{k!2m} \right|^{2}
$$

QUE NÃO DEPENDE DE TERMOS UMA BASE RADIAL.

SE MEDIRMOS APENAS L'  $P_{L^{2}}(2)=\sum_{m=-2}^{\infty}\int_{0}^{\infty}\lambda^{2}d\mu |a_{lm}(\lambda)|^{2}$ 

SE MEDIRMOS APENAS Lz:  $P_{2\gamma}(\omega) = \sum_{l>\ell\omega} \int_{\omega}^{\infty} \int_{\omega}^{2} d\omega |Q_{lm}(\omega)|^{2}$ 

Método 3 (medida apenas de  $L_z$ ): expandindo apenas em  $\phi$ NESSE CASO, ESCREVEMOS OS HARMÔNICOS ESFE<sup>(</sup>RICOS:  $V_{lm}(\theta|\phi) = Z_{lm}(\theta) \frac{e^{im\phi}}{l}$ TAL FORMA QUE!  $DE$  $\int d\phi$   $\frac{\partial^2 m}{\partial x^2}$   $\frac{\partial^2 m}{\partial x^2}$  =  $\sum m \mu n$  $\int_{0}^{b} \overrightarrow{\mu} \cdot d\theta \, d\theta \, \overrightarrow{\mathcal{E}}_{\ell,m}(\Theta) \, \mathcal{E}_{\ell,m}(\Theta) = \int_{\mu_1 = -\infty}^{\infty} b_{\mu_2}(\lambda, \theta) \, \underline{\mathcal{E}}_{\ell,m}(\Theta)$ ONDE:  $b_{m}(\lambda_{l}\sigma) = \int d\phi \frac{\partial^{2m}}{\partial \phi^{2}} \psi(\lambda_{l}\sigma, \phi)$ 

DA EXPRESSÃO DE Chan:

 $C_{\mu\alpha\mu\nu} = \int_{0}^{\infty} \lambda^2 d\lambda \int_{0}^{\pi} d\phi \int_{0}^{\mu} n \omega d\phi \kappa_{\mu e}^*(\lambda) \gamma_{\mu m}^*(\theta, \phi) \psi(\lambda, \theta, \phi)$ E DE  $Y_{\ell\mu}(\vartheta,\phi) = Z_{\ell\mu}(\theta) \underbrace{\frac{\partial^2 \mu\omega}{\partial z\phi}}$  $\psi(\Lambda_{\beta},\phi)=\sum_{k_{1}q_{1}m}C_{k_{2}m}R_{k_{2}}(\Lambda)Y_{q_{1}m}(\theta,\phi)$ 

$$
b_{wa}(n_{1}\varphi)=\sum_{k_{1}k_{2}\geq1m_{1}}C_{k\ell m}R_{k\ell}(n)Z_{\ell m}(\varphi)=\sum_{k\geq m}C_{k\ell m}(n)Z_{\ell m}(\varphi)
$$

CONSIDERE AGORA A INTEGRAL:

$$
\int \lim_{\delta} \theta d\theta \left( b_{m}(r, \theta) \right)^{2} = \int \lim_{\delta} \theta d\theta \sum_{\alpha \neq m} \tilde{c}_{\alpha m}^{*}(r) \tilde{c}_{\alpha m}^{*}(\theta) \sum_{\beta \neq m} c_{\alpha m}(r) \tilde{c}_{\alpha m}(\theta)
$$

 $FIMALHENTE:$  $P_{L_{2}}(m) = \sum_{Q \geq 1} \int_{M} \int_{Q}^{2} d\lambda |Q_{\ell m}(n)|^{2}$  $P_{L_{\gamma}^{2}}(m)=\int v^{2}dv\int dm\theta d\theta$   $\left|b_{m}(n_{l}\theta)\right|^{2}$ 

BUE NÃO DEPENDE NEM DE Roe (~) NEM DE Zem(0).

### **Exemplos**

A)  $\psi(r, \theta, \phi) = f(r) g(\theta, \phi)$ VAMOS SUPOR, SEM PERDA DE GENERALIDADE, QUE  $\int \lambda^2 d\lambda |f(\lambda)|^2 = 1$   $\int d\phi \int \sin \theta d\theta |q(\phi, \phi)|^2 = 1$ BUERO AS VARIAS PROBABILIDADES DE MEDIDAS DE L', L3.  $\underbrace{\mathsf{NETDDO}}$  2,  $\mathsf{G}(\theta_1\phi)=\sum_{\ell,m}d_{\theta_1,m}\gamma_{\ell,m}(\theta_1\phi)$ ONDE:  $d_{9,\mu=}\int d\phi \int \hat{m} d\phi \int d\phi d\phi d\phi d\phi$  $\Rightarrow A(\lambda_1\vartheta_1\varphi)=\sum_{\ell,m}\left[ d_{\ell,m}f(\lambda)\right]Y_{\ell,m}(\vartheta_1\varphi)$ agn (17

ODRTANTS!

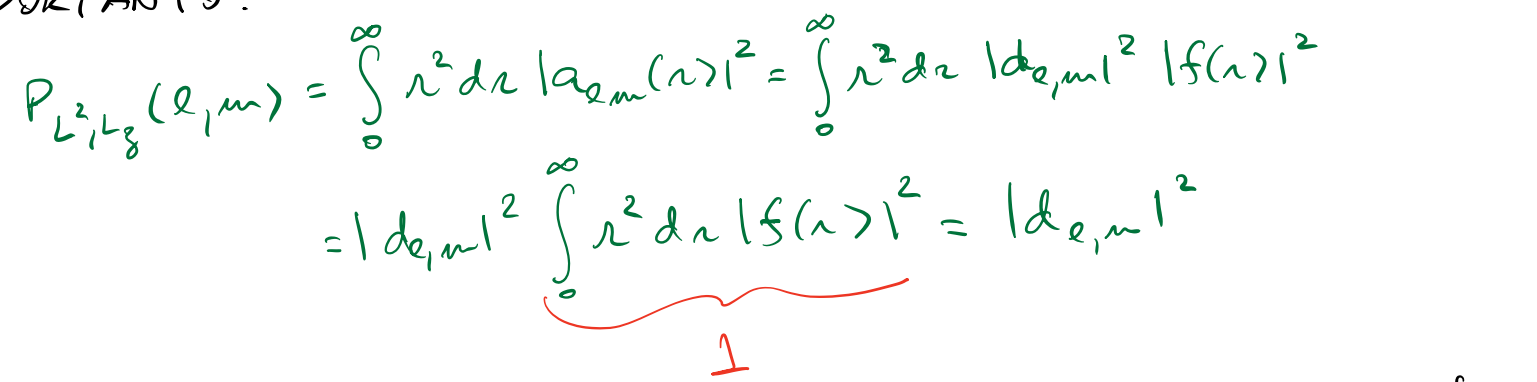

OUE O RESULTACO FINAL NÃO DEPENDE DE f(n). NOTEM AS OUTRAS PROBABILIDADES PECORREN PA PRIMEIRA:  $P_{12}(2)=\sum_{m=-2}^{2}\left|\partial_{(2,m)}\right|^{2}$  $P_{L_{2}}(m) = \sum_{Q>l} |d_{Q,m}|$ 

$$
PQLT
$$
AMT0:  
\n $P_{L_{\alpha}^{2}}(m) = \int_{0}^{\infty} \frac{1}{h} dn \int_{0}^{\pi} dim\theta d\theta |b_{mn}(n_{1}\theta)|^{2}$   
\n $= \int_{0}^{\infty} h^{2} dn \int_{0}^{\pi} min\theta d\theta |e_{mn}|^{2} |f(n)|^{2} |h(\theta)|^{2}$ 

$$
P_{L_{\gamma}^{2}}(m) = |Q_{m}|^{2}
$$
  
A  $PROBABILIDADE$   $VRO DEPE WDE$  DE  $f(n)E$   $h(\circ)$ .

Cono APLICA<sub>6</sub> } BESSES RESULTApos, sOPontha o Caso  
\n
$$
h(\theta) = \frac{1}{\sqrt{2\pi}}
$$
;  $k(\phi) = \frac{1}{\sqrt{2\pi}}$   
\n $\int d\phi |k(\phi)|^2 = \frac{1}{\sqrt{2\pi}}$   
\n $\int d\phi |k(\phi)|^2 = \frac{1}{\sqrt{2\pi}}$   
\n $\psi |n_{1}\theta, \phi \rangle = f(n_{1})$   
\n $\frac{2\pi}{\sqrt{2\pi}}$   
\n $\psi |n_{1}\theta, \phi \rangle = f(n_{2})$   
\n $\psi |n_{2}\theta, \phi \rangle = h(\theta) k(\phi) = \frac{1}{\sqrt{2\pi}}$   
\n $\psi |n_{1}\theta, \phi \rangle = \frac{1}{\sqrt{2\pi}}$   
\n $\psi |n_{2}\theta, \phi \rangle = \frac{1}{\sqrt{2\pi}}$   
\n $\psi |n_{3}\theta, \phi \rangle = \frac{1}{\sqrt{2\pi}} \Rightarrow \psi |n_{4}\theta, \phi \rangle = \frac{1}{\sqrt{2\pi}}$   
\n $\psi |n_{5}\theta, \phi \rangle = \frac{1}{\sqrt{2\pi}}$   
\n $\psi |n_{6}\theta, \phi \rangle = \frac{1}{\sqrt{2\pi}}$   
\n $\psi |n_{7}\theta, \phi \rangle = \frac{1}{\sqrt{2\pi}}$   
\n $\psi |n_{8}\theta, \phi \rangle = \frac{1}{\sqrt{2\pi}}$   
\n $\psi |n_{1}\theta, \phi \rangle = \frac{1}{\sqrt{2\pi}}$   
\n $\psi |n_{1}\theta, \phi \rangle = \frac{1}{\sqrt{2\pi}}$   
\n $\psi |n_{1}\theta, \phi \rangle = \frac{1}{\sqrt{2\pi}}$   
\n $\psi |n_{1}\theta, \phi \rangle = \frac{1}{\sqrt{2\pi}}$   
\n $\psi |n_{2}\theta, \phi \rangle = \frac{1}{\sqrt{2\pi}}$ 

$$
\pi d_{\ell,m} = \delta_{\ell_1} \delta_{m_1} \sigma \pi_{\ell} \sigma_{\ell} \sigma
$$

90TRO EXENPLD: 
$$
h(\theta) = \sqrt{\frac{3}{2}} \cos \theta
$$
  $k(\phi) = \frac{1}{\sqrt{2d}}$ 

\nPOPE-SE MOSTRAC QUE AMBAS ESTAP NOROALI ZADAS

\n
$$
Q(\theta, \phi) = h(\theta) k(\phi) = \sqrt{\frac{3}{4\pi}} \cos \theta = \gamma_{y,0}(\theta, \phi)
$$
\nPOR INSPECAP.

 $\bullet$ 

$$
\Rightarrow \theta_{g_{1}w} = \delta_{g_{1}1} \delta_{m_{1}0}
$$

79 SO PORE-SE OBTER 2=1 E M=0 EM MEPIDAS DE  $L^{2}, L_{3}$ 

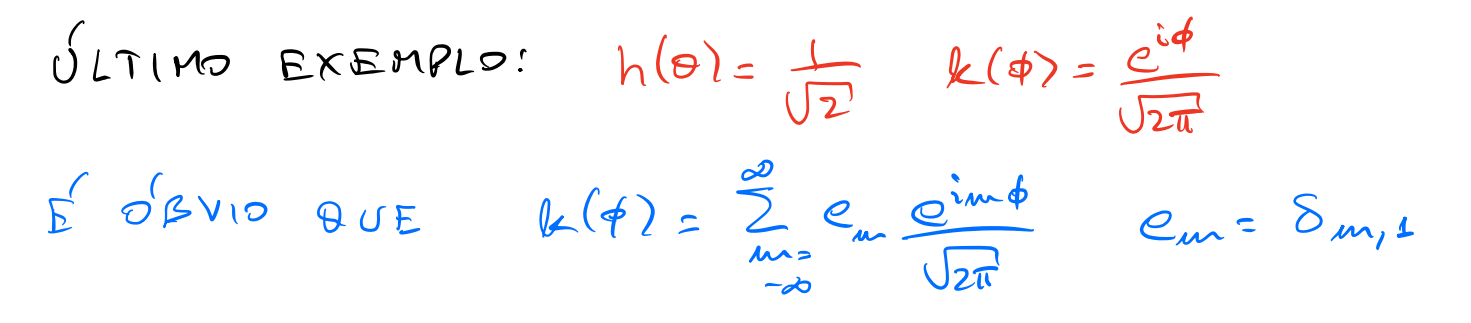

=PMEDIDAS DE LZ DARÃO, COM PROBABILIDADE 1

 $M=\perp$ . MAS E MEDIDAS DE L<sup>2</sup>?  $g(\theta, \phi) = \frac{e^{i\phi}}{\sqrt{2\pi}} = \sum_{l,m} d_{g,m} Y_{l,m}(\theta, \phi)$  $dg_{\mu\nu} = \int d\phi \int d\theta \ \hat{n} \vec{v} \cdot d\theta$  $= \int_{0}^{2\pi} d\phi \int_{0}^{\pi} d\theta \sin \theta \quad \frac{2^{*}}{2\omega_{m}}(\theta) \frac{\partial^{2}m\phi}{\partial 2\pi} \frac{\partial^{2}}{\partial 2\pi} =$ 

 $= S_{m_1 s} \int \lim_{\sigma} \theta \, d\sigma \; \frac{\dot{x}}{2 \sigma_m(\sigma)}$ LO PODE SER CALCULADA A PARTIR DAS  $EXPESSOES DE: Z_{0m}(B)$  $Z_{\ell m}(0) = (-1)^{m} \sqrt{\frac{(2\ell+1)}{2} \frac{(l-m)!}{(0-m)!}}$   $R_{\ell m}(0000)$ 

ONDE POINCES SAO AS CHAMADAS FUNÇÕES - ASSOCIADAS DE LEGENDRE.

COM 1550, PODE-SE MOSTRAR QUE A INTEGRAL EM O E NÃO NULA PARA TORO L (MPAR E E ZERO SE & E PAR.

PORTANTO, MEDIDAS DE L<sup>2</sup> PODEN RESULTAR EM QUALQUER VALOR INPAR DE l COM PROBABILI-DADES QUE PODEM SER CAL CULADAS A PARTIK DAS INTEGRAIS ACIMA.